#### **REGULAMIN PROMOCJI** "JA+ MOJA FIRMA EKONOMICZNA W SKLEPIE INTERNETOWYM" ("**REGULAMIN PROMOCJI"**) **WERSJA Z 15.04.2016**

### **§ 1 POSTANOWIENIA OGÓLNE**

- 1. Promocja **"JA+ MOJA FIRMA EKONOMICZNA W SKLEPIE INTERNETOWYM"** ("**Promocja**") organizowana przez Polkomtel sp. z o.o.1 ("**Polkomtel**") skierowana jest do przedsiębiorców i innych klientów posiadających REGON, którzy w czasie jej trwania:
	- a) zawrą z Polkomtel na piśmie umowę o świadczenie usług telekomunikacyjnych ("**Umowa**") na okres **24** lub **36 miesięcy** ("**czas oznaczony Umowy**") lub
	- b) korzystając z możliwości przeniesienia przydzielonego numeru w ruchomej publicznej sieci telekomunikacyjnej z sieci innego dostawcy usług telekomunikacyjnych do sieci Polkomtel zawrą z Polkomtel na piśmie Umowę dotyczącą numeru przeniesionego na czas oznaczony Umowy, stając się Abonentami<sup>2</sup> **.**
- 2. Promocja trwa od 15.03.2016 do odwołania.
- 3. Użyte w Regulaminie Promocji określenia pisane z wielkiej litery, o ile nie zdefiniowano ich inaczej w Regulaminie Promocji, posiadają znaczenie nadane im w Regulaminie świadczenia usług telekomunikacyjnych przez Polkomtel. sp. o.o. – Abonament ("**Regulamin**").

## **§ 2 PAKIETY TARYFOWE I INNE UPRAWNIENIA ABONENTA**

1. Klient zawierający Umowę w ramach Promocji ("**Abonent**") może wybrać jeden z Promocyjnych Planów Cenowych: **JA+ Moja Firma 49, JA+ Moja Firma 69** lub **JA+ Moja Firma 89** ("**Promocyjny Plan Cenowy**"). Liczbę minut wliczonych w Opłatę abonamentową oraz dodatkowe opcje usług w poszczególnych Promocyjnych Planach Cenowych przedstawia tabela poniżej:

<span id="page-0-1"></span><span id="page-0-0"></span>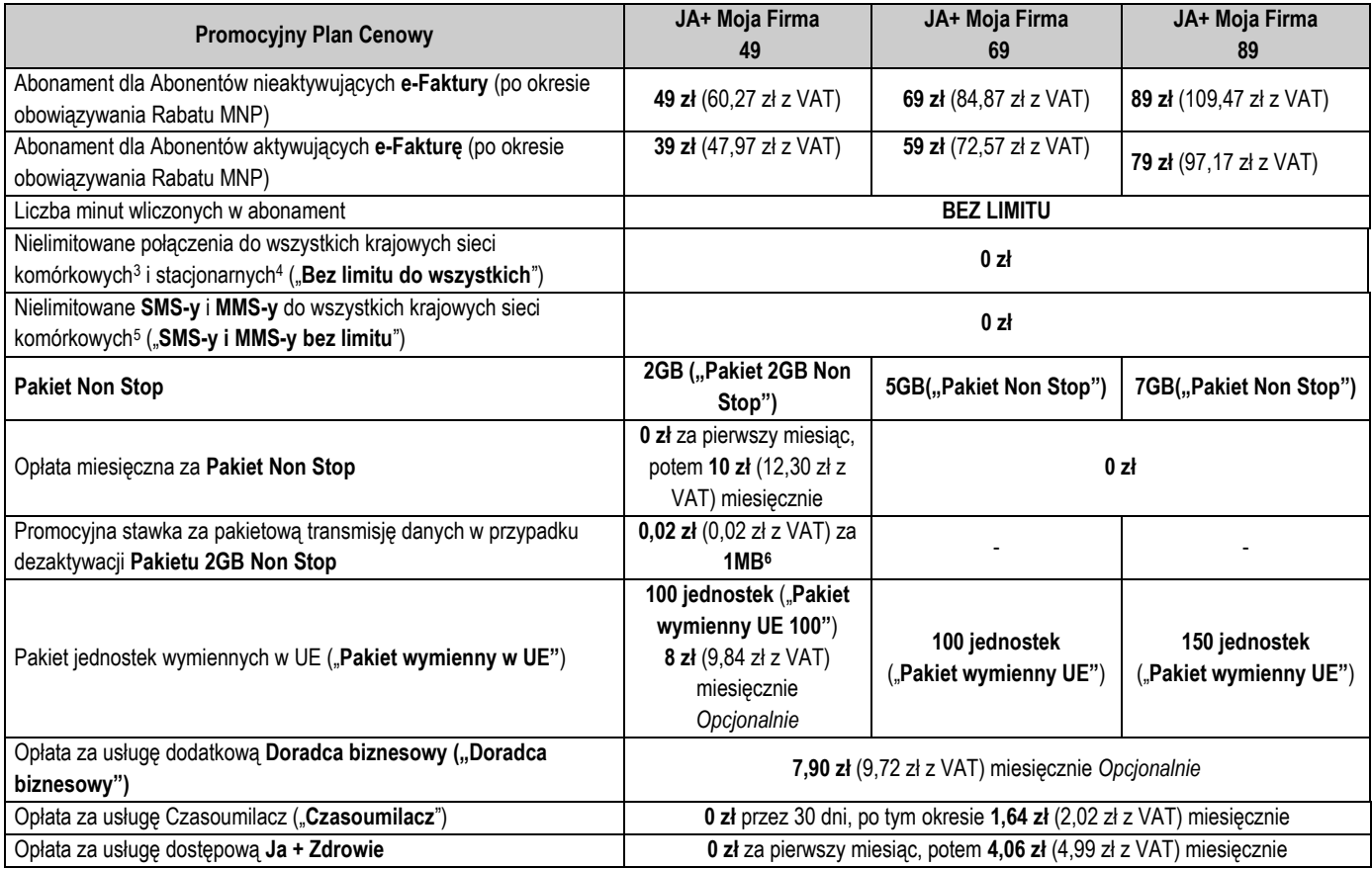

2. W zakresie nieuregulowanym niniejszym Regulaminem Promocji opłaty za Usługi naliczane zgodnie z Cennikiem Taryfy Progres 399.

3. W ramach Promocji Abonent uzyskuje prawo do korzystania z Usług na specjalnych warunkach promocyjnych określonych w Regulaminie Promocji przez cały okres świadczenia Usług<sup>7</sup>, chyba że z treści Regulaminu Promocji wynika inny termin.

<sup>6</sup> Opłaty za pobranie i wysłanie danych (w ramach Pakietowej Transmisji Danych) naliczane są oddzielnie (w ramach jednej sesji w rozliczeniu dziennym). Opłaty za połączenia z APN: wap, wap.plusgsm.pl, www.plusgsm.pl, plus, Internet oraz <nazwa>.pl naliczane są za każde rozpoczęte 512kB.

<sup>7</sup> Okres ten liczony jest od dnia aktywacji Karty SIM. Skorzystanie przez Abonenta po zawarciu Umowy z nowej oferty promocyjnej może spowodować utratę prawa do korzystania z usług i pakietów określonych w Regulaminie.

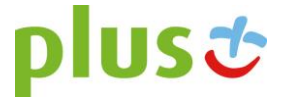

j

<sup>1</sup> Polkomtel Sp. z o.o. z siedzibą w Warszawie, ul. Konstruktorska 4, 02-673 Warszawa, wpisana do rejestru przedsiębiorców Krajowego Rejestru Sądowego przez Sąd Rejonowy dla m. st. Warszawy, XIII Wydział Gospodarczy Krajowego Rejestru Sądowego pod nr KRS 0000419430, NIP 527-10-37-727, Regon 011307968, kapitał zakładowy 3 525 300 000 zł, Dział Obsługi Klienta tel. 601102601, fax 601102602 (opłaty jak za zwykłe połączenie telefoniczne zgodnie z pakietem taryfowym dostawcy usług, z którego korzysta Abonent) lub 2601 (jednorazowa opłata za połączenie z konsultantem - 1,97 zł z VAT), e-mail: bok@plus.pl.

<sup>&</sup>lt;sup>2</sup> W rozumieniu Regulaminu świadczenia usług telekomunikacyjnych przez POLKOMTEL sp. z o.o. – Abonament.<br><sup>3</sup> Z wyłączeniem połączeń w ramach usługi "Przekazywanie połączeń", na numery serwisów rozrywkowych, informacyjnyc

<sup>4</sup> Z wyłączeniem połączeń na numery serwisów rozrywkowych, informacyjnych i inne numery specjalne oraz w roamingu.

<sup>5</sup> Z wyłączeniem SMS/MMS na numery serwisów rozrywkowych, informacyjnych i inne numery specjalne oraz w roamingu.

### Urządzenie telekomunikacyjne/inny towar

- 4. Polkomtel umożliwia Abonentowi zakup od Polkomtel/Partnera Plus Urządzeń telekomunikacyjnych/innych towarów po promocyjnej cenie, wskazanej w Załączniku nr 1 do Regulaminu Promocji. Urządzenia telekomunikacyjne nie są samodzielnie przedmiotem Promocji.
- 5. Polkomtel zastrzega, iż dostępność poszczególnych modeli Urządzeń telekomunikacyjnych/innych towarów w Promocji uzależniona jest od aktualnych stanów magazynowych Polkomtel/Partnera Plus.
- 6. Polkomtel informuje, że tablety bez gniazda na Kartę SIM, konsole, opaski monitorujące, zegarki sprzedawane w ramach Promocji nie współpracują z Kartą SIM, udostępnianą wraz z zawarciem Umowy, a tym samym za ich pośrednictwem nie jest możliwe korzystanie z Usług.
- 7. Polkomtel informuje, iż w przypadku zakupu Urządzenia telekomunikacyjnego/innego towaru, sprzedawca ma obowiązek dostarczyć zakupione Urządzenie telekomunikacyjne/inny towar bez wad. Sprzedawca jest odpowiedzialny względem kupującego, jeżeli sprzedane Urządzenie telekomunikacyjne/inny towar ma wadę fizyczną lub prawną (rękojmia). Sprzedawca odpowiada z tytułu rękojmi za wady fizyczne, jeżeli wada fizyczna zostanie stwierdzona przed upływem dwóch lat od dnia wydania Urządzenia telekomunikacyjnego/innego towaru.
- 8. W przypadku, gdy na zakupione Urządzenie telekomunikacyjne/inny towar producent udziela gwarancji, treść gwarancji oraz sposób jej realizacji są ustalane w oświadczeniu gwarancyjnym producenta. Okres gwarancji rozpoczyna się w dniu zakupu przez Abonenta Urządzenia telekomunikacyjnego/innego towaru. W celu zgłoszenia roszczeń z tytułu gwarancji należy zwrócić się z dowodem zakupu i dokumentem gwarancyjnym Urządzenia telekomunikacyjnego/innego towaru, jeśli został wydany, do podmiotu świadczącego usługi serwisowe w imieniu producenta. Informacja o podmiotach świadczących usługi serwisowe Urządzeń telekomunikacyjnych/innych towarów dostępnych w ofercie Polkomtel oraz informacje o sposobie kontaktowania się z tymi podmiotami dostępne są w Punktach sprzedaży (obsługi). Informacji o kosztach usług serwisowych Urządzeń telekomunikacyjnych/innych towarów udzielają podmioty, o których mowa w zdaniu poprzednim.
	- 9. Polkomtel zwraca uwagę, iż niektóre Urządzenia telekomunikacyjne zawierają aplikacje, które mogą m.in.:
	- a) uruchamiać automatycznie transfer danych poprzez funkcje łączenia się Urządzenia telekomunikacyjnego z Internetem z wykorzystaniem transmisii danych.
	- b) iniciować połączenia o podwyższonej opłacie,
	- c) w sposób automatyczny przesyłać do producentów tych aparatów dane osobowe Abonenta,
	- d) powodować przesyłanie do Abonenta informacji handlowych drogą elektroniczną,
	- e) przekazywać do osób trzecich zgody Abonentów na przetwarzanie danych osobowych i otrzymywanie informacji handlowych drogą elektroniczną.
- 10. Wyłącznie odpowiedzialnym za zamierzone skutki działania aplikacji, o których mowa powyżej jest producent takiego Urządzenia telekomunikacyjnego. Polkomtel zachęca więc do szczegółowego zapoznania się z treścią instrukcji obsługi nabywanego w Promocji Urządzenia telekomunikacyjnego, a w szczególności z warunkami korzystania oraz regulaminami serwisów internetowych producentów aparatów telekomunikacyjnych.
- 11. Polkomtel informuje, że Urządzenia telekomunikacyjne z wbudowanym systemem operacyjnym takim jak Apple iPhone OS, Android, Bada, Symbian, Windows Mobile, Windows Phone mogą łączyć się z Internetem w celu pobrania danych, aktualizacji bazy danych, dokonywania aktualizacji i synchronizacji. Opłaty naliczane są zgodnie z Cennikiem właściwym dla posiadanej przez Abonenta taryfy/Promocyjnego Planu Cenowego. W przypadku korzystania z usług telekomunikacyjnych za pomocą wskazanych aparatów za granicą w ramach roamingu międzynarodowego, konsekwencją automatycznej wymiany danych jest konieczność ponoszenia dodatkowo opłat za transmisję danych w sieci operatora zagranicznego, zgodnie z aktualnym Cennikiem opłat roamingowych właściwym dla posiadanej przez Abonenta taryfy/Promocyjnego Planu Cenowego. Lista partnerów roamingowych Polkomtel dostępna jest na stronie internetowej [www.plus.pl.](http://www.plus.pl/)
- 12. Polkomtel informuje, że korzystanie z portalu mobilnego wap.plus.pl i m.plus.pl za pomocą przeglądarki Opera jest płatne z uwagi na techniczne rozwiązania zastosowane w tej przeglądarce. Opłaty naliczane są zgodnie z Cennikiem właściwym dla posiadanej przez Abonenta taryfy/Promocyjnego Planu Cenowego.

#### Promocyjna opłata aktywacyjna

13. Promocyjna opłata aktywacyjna w ramach każdej z Umów zawartych w ramach Promocji wynosi **1 zł** (1,23 zł z VAT) i jest płatna z pierwszym Rachunkiem telefonicznym.

### E-Faktura

14. Abonent, który w ramach Promocji aktywuje elektroniczną fakturę na zasadach określonych w "**Regulaminie wystawiania i przesyłania, w tym udostępniania faktur w formie elektronicznej (e-faktur)**" ("**e-Faktura**") otrzyma **10 zł** (12,30 zł z VAT) upustu na abonament ("**Upust**"). Upust będzie przydzielany odrębnie na każdy Okres rozliczeniowy przez cały czas posiadania aktywnej e-Faktury. O przyznaniu Upustu na dany Okres rozliczeniowy decyduje posiadanie aktywnej e-Faktury w ostatnim dniu poprzedniego Okresu rozliczeniowego. Upust będzie przydzielany do czasu dezaktywacji e-Faktury. Ponowna aktywacja e-Faktury wznowi przyznawanie Upustu od następnego Okresu rozliczeniowego po ponownej aktywacji e-Faktury.

#### Specjalny Rabat MNP

15. Abonent wymieniony w § 1 ust. 1 pkt b) otrzyma w ramach Promocji 100% rabatu na abonament **("Rabat MNP")** przez **6 pełnych Okresów rozliczeniowych** od dnia aktywacji Karty SIM na podstawie Umowy. Aktywacja Rabatu jest automatyczna i bezpłatna. Abonent nie może zrezygnować z "Rabatu MNP".

#### Bez limitu do wszystkich – usługa bezpłatna

- 16. Abonent, który w ramach Promocji wybierze jeden z Promocyjnych Planów Cenowych: **Ja+ Moja Firma 49**, **JA+ Moja Firma 69** lub **JA+ Moja Firma 89** otrzyma bezpłatną usługę, w ramach której może przez całą dobę wykonywać nielimitowaną liczbę nieodpłatnych krajowych połączeń głosowych do wszystkich **sieci komórkowyc[h](#page-0-0)**<sup>3</sup> i **stacjonarnyc[h](#page-0-1)**<sup>4</sup> ("**Bez limitu do wszystkich**").
- 17. Aktywacja usługi Bez limitu do wszystkich jest automatyczna i bezpłatna. Abonent nie może zrezygnować z usługi Bez limitu do wszystkich.

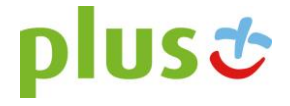

### Pakiet 2 GB Non Stop – płatny po okresie bezpłatnym

- 18. W ramach Promocji Abonent, który wybierze Promocyjny Plan Cenowy **JA+ Moja Firma 49** zleca aktywację Pakietu internetowego 2 GB Non Stop **("Pakiet 2GB Non Stop")** do wykorzystania na przesyłanie i odbieranie danych przedstawionych w tabeli zgodnie z ust. 1 powyżej. Pakiet 2 GB Non Stop będzie bezpłatny przez pierwszy pełny miesiąc. Opłata miesięczna za Pakiet 2 GB Non Stop po okresie bezpłatnym będzie wynosić 10 zł (12,30 zł z VAT).
- 19. Aktywacja Pakietu 2 GB Non Stop jest bezpłatna i nastąpi w dniu aktywacji karty SIM na podstawie Umowy. Pakiet 2 GB Non Stop będzie dostępny w każdym Okresie rozliczeniowym. W ramach Pakietu 2 GB Non Stop Abonent otrzymuje nieograniczony dostęp do następujących usług: dostęp do Internetu przez połączenia z APN plus, internet, wap.plus.pl oraz prywatne APN, w ramach których może wysyłać lub odbierać dane w technologii LTE, HSPA+, HSPA, 3G, EDGE i GPRS. Pakiet 2 GB Non Stop nie obejmuje transmisji danych w roamingu międzynarodowym oraz w ramach usług: MMS, "Naciśnij i mów", "Video streaming", oraz innych usług, w tym usług audio, które korzystają z protokołu RTSP (Real Time Streaming Protocol), np. aplikacje obsługujące radio, które to transmisje rozliczane są odpowiednio zgodnie z Cennikiem Promocyjnego Planu Cenowego, z którego korzysta Abonent bądź regulaminem promocyjnych usług: "Videorozmowa – spróbuj i zobacz", "Naciśnij i mów", "Transmisja Video Streaming".
- 20. Korzystanie z możliwości wysyłania i odbierania danych w technologii LTE jest możliwe w ramach Promocji przy pomocy Karty USIM LTE, będącej własnością Polkomtel, Urządzenia telekomunikacyjnego obsługującego transmisję danych LTE oraz w zasięgu technologii LTE.
- 21. Korzystanie z możliwości wysyłania i odbierania danych w technologii LTE przy pomocy Urządzenia telekomunikacyjnego obsługującego transmisję danych LTE jest uzależnione od udostępnienia takiej możliwości przez producenta Urządzenia telekomunikacyjnego. Polkomtel informuje, iż działania lub zaniechania producenta Urządzenia telekomunikacyjnego mogą ograniczać lub uniemożliwiać korzystanie z możliwości wysyłania i odbierania danych w technologii LTE przy pomocy Urządzenia telekomunikacyjnego obsługującego transmisję danych LTE.
- 22. W przypadku zmiany oprogramowania danego Urządzenia telekomunikacyjnego przez użytkownika lub jego aktualizacji przez producenta Urządzenia telekomunikacyjnego Polkomtel nie ponosi odpowiedzialności za skutki z tym związane, w tym w szczególności dotyczące możliwości korzystania z technologii LTE dostępnej w sieci Plus. Polkomtel nie ponosi odpowiedzialności za działania lub zaniechania producenta Urządzenia telekomunikacyjnego, które ograniczają lub uniemożliwiają korzystanie z możliwości wysyłania i odbierania danych w technologii LTE przy pomocy Urządzenia telekomunikacyjnego obsługującego transmisię danych LTE.
- 23. Dla zapewnienia powszechnej dostępności oraz wysokiej jakości działania sieci, Polkomtel zastrzega sobie możliwość zmiany parametrów technicznych transmisji danych w ramach Pakietu 2GB Non Stop po przekroczeniu w jednym Okresie rozliczeniowym 2 GB przesłanych i odebranych danych.
- 24. Istnieje możliwość przywrócenia pełnych parametrów technicznych poprzez włączenie jednego z płatnych pakietów Plus Internet extra zgodnie z obowiązującą promocją "Plus Internet extra" dostępną na stronach [www.plus.pl.](http://www.plus.pl/)
- 25. Abonent w danym Okresie rozliczeniowym może mieć aktywny tylko jeden Pakiet 2GB Non Stop. Aby aktywować inny pakiet internetowy oferowany w ramach promocji "Pakiety Non Stop w ofertach Plus Moja Firma", należy dezaktywować posiadany Pakiet 2 GB Non Stop.
- 26. Pobrane i wysłane dane w ramach Pakietu 2 GB Non Stop naliczane są oddzielnie (w ramach jednej sesji w rozliczeniu dziennym). Pobrane i wysłane dane w ramach Pakietu 2 GB Non Stop liczone są co 512kB.
- 27. Abonent w każdym momencie może złożyć zlecenie dezaktywacji Pakietu 2GB Non Stop poprzez wysłanie bezpłatnej wiadomości SMS na numer 2601<sup>8</sup> [,](#page-3-0) wpisując w jej treści: **DEAKT PAB2.** Dezaktywacja Pakietu 2GB Non Stop nastąpi w ciągu 24 godzin od złożenia polecenia dezaktywacji.
- 28. W przypadku dezaktywacji Pakietu 2GB Non Stop poprzez wysłanie wiadomości SMS, zgodnie z ust. 27 powyżej, o przyjęciu przez Polkomtel zlecenia dezaktywacji Pakietu 2GB Non Stop Abonent zostanie powiadomiony zwrotną wiadomością SMS. Jeżeli dezaktywacja Pakietu 2GB Non Stop nastąpi w trakcie trwania Okresu rozliczeniowego, opłata miesięczna zostanie zwrócona proporcjonalnie do niewykorzystanej liczby dni w danym Okresie rozliczeniowym. **Dezaktywacja Pakietu 2GB Non Stop nie jest równoznaczna z zablokowaniem dostępu do Internetu.** Po dezaktywacji Pakietu 2 GB Non Stop opłata za pakietową transmisję danych wynosi 0,02 zł (0,02 zł VAT) za 1 MB<sup>6</sup>
- 29. Po dezaktywacji Pakietu 1GB Non Stop Abonent nie może włączyć ponownie Pakietu 2GB Non Stop, ale może aktywować jeden z pakietów internetowych oferowanych w ramach promocji "Nowe pakiety internetowe Non Stop w ofertach Plus Firma".

#### Pakiety Non Stop - bezpłatne

- 30. Abonent, który w ramach Promocji wybierze jeden z Promocyjnych Planów Cenowych: **JA+ Moja Firma 69** lub **JA+ Moja Firma 89** otrzyma automatycznie aktywowany bezpłatny Pakiet internetowy Non Stop **("Pakiet Non Stop")** do wykorzystania na przesyłanie i odbieranie danych przedstawionych w tabeli w ust. 1**.** Abonent nie ma możliwości zmiany ani rezygnacji z Pakietu Non Stop przypisanego do wybranego Promocyjnego Planu Cenowego.
- 31. Aktywacja Pakietu Non Stop jest bezpłatna i nastąpi w dniu aktywacji karty SIM na podstawie Umowy. Pakiet Non Stop będzie dostępny w każdym Okresie rozliczeniowym. W ramach Pakietu Non Stop Abonent otrzymuje nieograniczony dostęp do następujących usług: dostęp do Internetu przez połączenia z APN plus, internet, wap.plus.pl oraz prywatne APN, w ramach których może wysyłać lub odbierać dane w technologii LTE, HSPA+, HSPA, 3G, EDGE i GPRS. Pakiet Non Stop nie obejmuje transmisji danych w roamingu międzynarodowym oraz w ramach usług: MMS, "Naciśnij i mów", "Video streaming", oraz innych usług, w tym usług audio, które korzystają z protokołu RTSP (Real Time Streaming Protocol), np. aplikacje obsługujące radio, które to transmisje rozliczane są odpowiednio zgodnie z Cennikiem Promocyjnego Planu Cenowego, z którego korzysta Abonent bądź regulaminem promocyjnych usług: "Videorozmowa – spróbuj i zobacz", "Naciśnij i mów", "Transmisja Video Streaming".
- 32. Korzystanie z możliwości wysyłania i odbierania danych w technologii LTE jest możliwe w ramach Promocji przy pomocy Karty USIM LTE, będącej własnością Polkomtel, Urządzenia telekomunikacyjnego obsługującego transmisję danych LTE oraz w zasięgu technologii LTE.
- 33. Korzystanie z możliwości wysyłania i odbierania danych w technologii LTE przy pomocy Urządzenia telekomunikacyjnego obsługującego transmisje danych LTE jest uzależnione od udostępnienia takiej możliwości przez producenta Urządzenia telekomunikacyjnego. Polkomtel informuje, iż działania lub zaniechania producenta Urządzenia telekomunikacyjnego mogą ograniczać lub uniemożliwiać korzystanie z możliwości wysyłania i odbierania danych w technologii LTE przy pomocy Urządzenia telekomunikacyjnego obsługującego transmisję danych LTE.

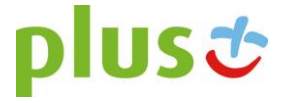

- 34. W przypadku zmiany oprogramowania danego Urządzenia telekomunikacyjnego przez użytkownika lub jego aktualizacji przez producenta Urządzenia telekomunikacyjnego Polkomtel nie ponosi odpowiedzialności za skutki z tym związane, w tym w szczególności dotyczące możliwości korzystania z technologii LTE dostępnej w sieci Plus. Polkomtel nie ponosi odpowiedzialności za działania lub zaniechania producenta Urządzenia telekomunikacyjnego, które ograniczają lub uniemożliwiają korzystanie z możliwości wysyłania i odbierania danych w technologii LTE przy pomocy Urządzenia telekomunikacyjnego obsługującego transmisję danych LTE.
- 35. Dla zapewnienia powszechnej dostępności oraz wysokiej jakości działania sieci, Polkomtel zastrzega sobie możliwość zmiany parametrów technicznych transmisji danych w ramach Pakietu Non Stop, po przekroczeniu w jednym Okresie rozliczeniowym ilości przesłanych i odebranych danych:

a) **5GB** przesłanych i odebranych danych w przypadku Promocyjnego Planu Cenowego **JA+ Moja Firma 69;** 

b) **7GB** przesłanych i odebranych danych w przypadku Promocyjnego Planu Cenowego **JA+ Moja Firma 89.**

- 36. Pobrane i wysłane dane w ramach Pakietu Non Stop naliczane są oddzielnie (w ramach jednej sesji w rozliczeniu dziennym). Pobrane i wysłane dane w ramach Pakietu Non Stop liczone są co 512kB.
- 37. Część Pakietu Non Stop niewykorzystana w danym Okresie rozliczeniowym nie przechodzi na kolejny Okres rozliczeniowy, a niewykorzystane jednostki nie są zwracane w jakiejkolwiek formie.
- 38. Istnieje możliwość przywrócenia pełnych parametrów technicznych poprzez włączenie jednego z płatnych pakietów Plus Internet extra zgodnie z obowiązującą promocją "Plus Internet extra" dostępną na stronach [www.plus.pl.](http://www.plus.pl/)

### SMS-y i MMS-y bez limitu – usługa bezpłatna

- 39. Abonent, który w ramach Promocji wybierze jeden z Promocyjnych Planów Cenowych: **Ja+ Moja Firma 49**, **JA+ Moja Firma 69** lub **JA+ Moja Firma 89** otrzyma bezpłatną usługę, w ramach której może przez całą dobę wysyłać nielimitowaną liczbę nieodpłatnych krajowych wiadomości SMS i MMS do wszystkich krajowych sieci komórkowych<sup>5</sup> ("**SMS-y i MMS-y bez limitu**").
- 40. Aktywacja usługi SMS-y i MMS-y bez limitu jest automatyczna i bezpłatna. Abonent nie może zrezygnować z usługi SMS-y i MMS-y bez limitu.

#### <span id="page-3-0"></span>Pakiet wymienny UE 100 – płatny (opcjonalny)

- 41. Abonent, który w ramach Promocji wybierze Promocyjny Plan Cenowy: **JA+ Moja Firma 49**, może aktywować pakiet **100 jednostek** ("**Pakiet wymienny UE 100**") do wykorzystania wymiennie na:
	- a. połączenia międzynarodowe z Polski do Unii Europejskiej, Norwegii, Islandii i Liechtensteinu,
	- b. połączenia wykonane w roamingu wewnątrz Unii Europejskiej, Norwegii, Islandii i Liechtensteinu,
	- c. połączenia odebrane w roamingu w Unii Europejskiej, Norwegii, Islandii i Liechtensteinie,
	- d. SMS-y wysłane w roamingu z Unii Europejskiej, Norwegii, Islandii i Liechtensteinu,
	- e. MMS-y odebrane w roamingu w Unii Europejskiej, Norwegii, Islandii i Liechtensteinie,

f. MMS-y wysłane w roamingu z Unii Europejskiej, Norwegii, Islandii i Liechtensteinie na numer krajowy/międzynarodowy/adres e-mail.

#### 42. Abonent może korzystać z Pakietu wymiennego UE 100 na warunkach określonych w tabeli poniżej:

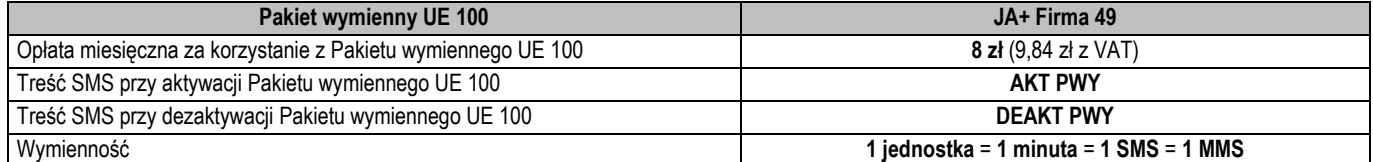

43. Warunkiem korzystania z Pakietu wymiennego UE 100 jest posiadanie aktywnych usług: **Roaming** oraz **Połączenia Międzynarodowe**. Informacja o sposobie aktywacji dostępna jest na stronie [www.plus.pl.](http://www.plus.pl/)

- 44. W celu skorzystania z Pakietu wymiennego UE 100 należy przed wykonaniem połączenia lub wysłaniem wiadomości SMS/MMS wybrany numer poprzedzić numerem kierunkowym danego kraju Unii Europejskiej lub Norwegii, Islandii bądź Lichtensteinu. W przeciwnym razie opłaty za rozmowy, SMS-y i MMS-y wykonane/wysłane i odebrane na terytorium Unii Europejskiej oraz Norwegii, Islandii i Lichtensteinu naliczane są zgodnie z Cennikiem właściwym dla Promocyjnego Planu Cenowego, z którego korzysta Abonent.
- 45. Pakiet wymienny UE **nie obejmuje** połączeń oraz SMS-ów/MMS-ów w sieciach morskich, samolotowych i satelitarnych, połączeń oraz SMS-ów/MMSów na numery specjalne w sieciach stacjonarnych, połączeń oraz SMS-ów/MMS-ów typu Premium oraz w ramach usługi "Przekazywanie Połączeń", połączeń oraz SSM-ów/MMS-ów na numery serwisów rozrywkowych, informacyjnych i inne numery specjalne.
- 46. Po wykorzystaniu jednostek w ramach Pakietu wymiennego UE 100 opłaty za rozmowy, SMS-y i MMS-y wykonane/wysłane i odebrane na terytorium Unii Europejskiej oraz Norwegii, Islandii i Lichtensteinu naliczane są zgodnie z Cennikiem właściwym dla Promocyjnego Planu Cenowego, z którego korzysta Abonent.
- 47. Zlecenie aktywacji Pakietu wymiennego UE 100 można złożyć poprzez wysłanie wiadomości SMS na numer 2601<sup>8</sup>. O przyjęciu przez Polkomtel zlecenia aktywacji Abonent zostanie powiadomiony zwrotną wiadomością SMS.
- 48. Aktywacja Pakietu wymiennego UE 100 następuje na drugi dzień po wysłaniu wiadomości SMS z komendą aktywacyjną. Jeżeli aktywacja nastąpi w trakcie trwania Okresu rozliczeniowego, to jednostki w ramach Pakietu wymiennego UE 100 zostaną przyznane proporcjonalnie do liczby dni pozostających do końca Okresu rozliczeniowego. Także opłata za Pakiet wymienny UE 100 zostanie naliczona proporcjonalnie w ten sam sposób.
- 49. Pakiet wymienny UE 100 jest aktywny do momentu dezaktywacji. Abonent w każdym momencie może złożyć zlecenie dezaktywacji Pakietu wymiennego UE 100 poprzez wysłanie wiadomości SMS na numer 2601<sup>8</sup>[,](#page-3-0) wpisując odpowiednią komendę z tabeli powyżej. O przyjęciu przez Polkomtel zlecenia dezaktywacji Abonent zostanie powiadomiony zwrotną wiadomością SMS.

<sup>1</sup> 8 Wysłanie wiadomości SMS na numer 2601 jest bezpłatne z Polsce. W roamingu międzynarodowym opłata za wysłanie wiadomości SMS naliczana jest zgodnie z Cennikiem właściwym dla taryfy/promocyjnego planu cenowego, z którego korzysta Abonent.

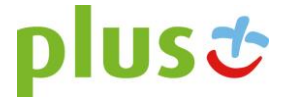

- 50. Dezaktywacja Pakietu wymiennego UE 100 nastąpi z końcem Okresu rozliczeniowego, w którym została wysłana wiadomość z komendą dezaktywacyjną.
- 51. Abonent w jednym Okresie rozliczeniowym może mieć tylko jeden aktywny Pakiet wymienny UE 100.
- 52. Po dezaktywacji Pakietu wymiennego UE 100 Abonent może go ponownie aktywować wysyłając SMS na numer 260[1](#page-3-0)<sup>8</sup> z odpowiednią komendą z tabeli powyżej.

### Pakiet wymienny UE - bezpłatny

- 53. Abonent, który w ramach Promocji wybierze jeden z Promocyjnych Planów Cenowych: **JA+ Moja Firma 69** lub **JA+ Moja Firma 89**, otrzyma automatycznie aktywowany bezpłatny pakiet jednostek ("**Pakiet wymienny UE**"), którego wielkość zależy od wybranego Promocyjnego Planu Cenowego zgodnie z tabelą w pkt. 1 powyżej, do wykorzystania wymiennie na:
	- a. połączenia międzynarodowe z Polski do Unii Europejskiej, Norwegii, Islandii i Liechtensteinu,
	- b. połączenia wykonane w roamingu wewnątrz Unii Europejskiej, Norwegii, Islandii i Liechtensteinu,
	- c. połączenia odebrane w roamingu w Unii Europejskiej, Norwegii, Islandii i Liechtensteinie,
	- d. SMS-y wysłane w roamingu z Unii Europejskiej, Norwegii, Islandii i Liechtensteinu,
	- e. MMS-y odebrane w roamingu w Unii Europejskiej, Norwegii, Islandii i Liechtensteinie,
	- f. MMS-y wysłane w roamingu z Unii Europejskiej, Norwegii, Islandii i Liechtensteinie na numer krajowy/międzynarodowy/adres e-mail..
- 54. Pakiet wymienny UE jest do wykorzystania zgodnie z poniższą specyfikacją: 1 jednostka = 1 minuta = 1 SMS = 1 MMS
- 55. Warunkiem korzystania z Pakietu wymiennego UE jest posiadanie aktywnych usług: **Roaming** oraz **Połączenia Międzynarodowe**. Informacja o sposobie aktywacji dostępna jest na stronie [www.plus.pl.](http://www.plus.pl/)
- 56. Pakiet wymienny UE **nie obejmuje** połączeń oraz SMS-ów/MMS-ów w sieciach morskich, samolotowych i satelitarnych, połączeń oraz SMS-ów/MMSów na numery specjalne w sieciach stacjonarnych, połączeń oraz SMS-ów i MMS-ów typu Premium oraz w ramach usługi "Przekazywanie Połączeń", połączeń oraz SSM-ów/MMS-ów na numery serwisów rozrywkowych, informacyjnych i inne numery specjalne.
- 57. Po wykorzystaniu jednostek w ramach Pakietu wymiennego UE opłaty za rozmowy, SMS-y i MMS-y wykonane/wysłane i odebrane na terytorium Unii Europejskiej oraz Norwegii, Islandii i Lichtensteinu naliczane są zgodnie z Cennikiem właściwym dla Promocyjnego Planu Cenowego, z którego korzysta Abonent.
- 58. Aktywacja Pakietu wymiennego UE nastąpi w dniu aktywacji Karty SIM na podstawie Umowy. Niewykorzystane w danym Okresie rozliczeniowym jednostki z Pakietu wymiennego UE nie przechodzą na kolejny Okres rozliczeniowy.
- 59. Abonent nie ma możliwości zmiany ani rezygnacji z Pakietu wymiennego UE.

## Doradca biznesowy – usługa płatna (opcjonalna)

- 60. Abonent, który w ramach Promocji wybierze jeden z Promocyjnych Planów Cenowych: **Ja+ Moja Firma 49**, **JA+ Moja Firma 69** lub **JA+ Moja Firma 89,** może zlecić aktywację usługi **Doradca biznesowy**, którą świadczy Polkomtel ("**Doradca biznesowy**").
- 61. W ramach usługi Doradca biznesowy Polkomtel umożliwia Abonentowi dostęp do Centrum Wsparcia Telefonicznego Doradców biznesowych pod numerem: **601108528** (krótki numer: **8528**) ("**Centrum Wsparcia**") i korzystanie z pomocy indywidualnego doradcy w dni robocze od poniedziałku do piątku w godzinach od 08:00 do 20:00, z wyłączeniem dni ustawowo wolnych od pracy.
- 62. Abonent może zlecić aktywację oraz dezaktywację usługi Doradca biznesowy w następujący sposób:
	- a. telefonicznie, dzwoniąc do Działu Obsługi Klienta pod numer: 601102601 (opłata zgodnie z pakietem taryfowym dostawcy usług, z którego korzysta Abonent) lub pod numer 2601 (jednorazowa opłata za połączenie z konsultantem - 1,97 zł z VAT) bądź bezpośrednio do Centrum Wsparcia pod numer: 601108528 (opłata zgodnie z Cennikiem właściwym dla Promocyjnego Planu Cenowego, z którego korzysta Abonent),
	- b. logując się do Plus Online na [http://www.plus.pl,](http://www.plus.pl/)
	- c. w Punkcie sprzedaży.
- 63. Rozpoczęcie oraz zakończenie świadczenia usługi Doradca biznesowy nastąpi w ciągu 24 godzin licząc od północy w dniu, w którym Abonent zlecił jej aktywację/dezaktywację.
- 64. Opłata za korzystanie z usługi Doradca biznesowy w każdym Okresie rozliczeniowym wynosi 7,90 zł (9,72 zł z VAT).
- 65. Szczegółowe informacje na temat usługi Doradca biznesowy zostały zawarte w Regulaminie Usługi "Doradca biznesowy" dostępnym na [http://www.plus.pl](http://www.plus.pl/)

### Czasoumilacz – usługa płatna po okresie bezpłatnym

- 66. Abonent w ramach Promocji zleca aktywację usługi "Czasoumilacz" ("Czasoumilacz"), którą świadczy Polkomtel w ramach usługi o podwyższonej opłacie.
- 67. Czasoumilacz umożliwia Abonentowi zmianę standardowego sygnału odgrywanego podczas oczekiwania na połączenie na inny.
- 68. Aktywacja Czasoumilacza polega na ustawieniu Abonentowi utworu wybranego przez Polkomtel, jako sygnału odgrywanego podczas oczekiwania na połączenie. Abonent może w każdej chwili zmienić ustawiony utwór zgodnie z Regulaminem Usługi "Czasoumilacz" dostępnym na czasoumilacz.pl.
- 69. Aktywacja Czasoumilacza nastąpi w ciągu 7 dni od daty aktywacji Karty SIM na podstawie Umowy.
- 70. Abonent w powitalnej wiadomości SMS otrzyma informację o długości bezpłatnego okresu korzystania z Czasoumilacza.
- 71. Abonent w kolejnych wiadomościach SMS otrzyma informację o sposobie korzystania z Czasoumilacza oraz o sposobie jego dezaktywacji.
- 72. W ramach Promocji korzystanie z Czasoumilacza przez okres 30 dni od jego aktywacji jest bezpłatne. Jeśli przed upływem 30-dniowego bezpłatnego okresu korzystania z Czasoumilacza, Abonent nie dezaktywuje Czasoumilacza, Czasoumilacz zostanie automatycznie przedłużony na kolejne płatne 30-dniowe Okresy rozliczeniowe. Opłata za korzystanie z Czasoumilacza w każdym 30-dniowym Okresie rozliczeniowym wyniesie 1,64 zł (2,02 zł z VAT).

- 73. W celu dezaktywacji Czasoumilacza Abonent musi wysłać bezpłatną wiadomość SMS o treści "DEZAKTYWACJA" na numer 80333<sup>9</sup> .
- 74. Abonent zostanie poinformowany za pomocą wiadomości SMS o zbliżającym się zakończeniu bezpłatnego okresu korzystania z Czasoumilacza, o sposobie dezaktywacji Czasoumilacza oraz o automatycznym przedłużeniu Czasoumilacza na kolejne płatne Okresy rozliczeniowe.
- 75. Szczegółowe informacje na temat Czasoumilacza zostały opisane w Regulaminie Usługi "Czasoumilacz" dostępnym na czasoumilacz.pl

### JA+ Zdrowie – usługa płatna po okresie bezpłatnym

- 76. W ramach Promocji Abonent zleca aktywację usługi dostępowej "JA+ Zdrowie" ("Usługa Dostępowa"), która umożliwia skorzystanie z transmisji danych do aplikacji "JA+ Zdrowie", umożliwiającej korzystanie z usługi "Wirtualna Przychodnia" (m.in. porady profilaktyczno-medyczne), na zasadach określonych w Regulaminie usługi dostępowej "JA+ Zdrowie" dostępnej na [www.plus.pl.](http://www.plus.pl/) Regulamin Usługi Dostępowej stanowi Załącznik nr 3 do Regulaminu Promocji.
- 77. Abonent zostanie zwolniony z opłaty za pierwszy pełny Okres rozliczeniowy. W przypadku aktywowania Usługi Dostępowej w trakcie Okresu rozliczeniowego, Abonent zostanie zwolniony z opłaty również za korzystanie z Usługi Dostępowej do końca tego pierwszego niepełnego Okresu rozliczeniowego. Po tym Okresie, o ile nie dokona dezaktywacji Usługi Dostępowej, Abonent będzie płacił z góry opłatę w kwocie 4,06 zł (4,99 zł z VAT) za każdy Okres rozliczeniowy, w którym ma możliwość korzystania z Usługi Dostępowej, z zastrzeżeniem dalszych postanowień niniejszego ustępu. W przypadku zakończenia świadczenia Usługi Dostępowej w trakcie Okresu rozliczeniowego, opłata za dany Okres rozliczeniowy zostanie proporcjonalnie naliczona. Opłaty za połączenia w roamingu będą naliczane zgodnie z cennikiem świadczenia usług telekomunikacyinych i nie sa wliczone w opłatę za Usługę Dostępową, o której mowa w zdaniu trzecim powyżej.
- 78. Abonent zlecając aktywację Usługi Dostępowej akceptuje Regulamin usługi dostępowej "JA+Zdrowie" oraz usługi Wirtualna Przychodnia, świadczonej przez Falck Medycyna Sp. z o.o., oraz wyraża zgodę na przekazanie przez Polkomtel swoich danych (imię, nazwisko, numer telefonu, PESEL, NIP) do Falck Medycyna Sp. z o.o. w celu świadczenia Usługi Wirtualna Przychodnia oraz przekazywania w toku świadczenia tej usługi danych identyfikujących Abonenta i jego numer telefonu do Falck Medycyna Sp. z o.o. jako łączącego się z aplikacją lub infolinią.

## **§ 3 WARUNKI SPECJALNE**

- 1. Zmiana wybranego pierwotnie Promocyjnego Planu Cenowego na inny Promocyjny Plan Cenowy wymieniony w § 2 ust. 1 nie powoduje dezaktywacji Pakietu Non Stop, Upustu, Rabatu MNP, Pakietu wymiennego UE oraz usług, Bez limitu do wszystkich, SMS-y i MMS-y bez limitu, Czasoumilacz, Doradca biznesowy, JA+ Zdrowie pod warunkiem, że wymienione Pakiety i Usługi są dostępne w nowo wybranych Promocyjnych Planach Cenowych i nie kolidują z Pakietami/Usługami przypisanymi do nowych Promocyjnych Planów Cenowych.
- 2. Przypisanie Umowy (numeru telefonicznego) do innego konta Abonenta oraz przeniesienie na inny podmiot praw i obowiązków wynikających z Umowy powoduje utratę niewykorzystanego limitu danych z Pakietu Non Stop oraz Pakiet 2GB Non Stop z danego Okresu rozliczeniowego.
- 3. Przypisanie Umowy (numeru telefonicznego) do innego konta Abonenta oraz przeniesienie na inny podmiot praw i obowiązków wynikających z Umowy nie powoduje dezaktywacji aktywnych usług i pakietów przypisanych dla danej taryfy/Promocyjnego Planu Cenowego.

## **§ 4 LIMIT KREDYTOWY I KAUCJA**

- 1. Limit kredytowy wynosi 244 zł.
- 2. Polkomtel jest uprawniony do żądania od Abonenta Kaucji według następujących zasad:
	- d. w przypadku określonym w § 11 ust. 1 lit. g Regulaminu 380 zł,
	- e. w przypadkach określonych w § 11 ust. 1 lit. c, lit. d, lit. f, lub w § 6 ust. 12 Regulaminu 1500 zł.
	- f. w przypadku określonym w § 11 ust. 1 lit. h Regulaminu 3800 zł,
	- g. w przypadkach określonych w § 11 ust. 1 lit. a, lit. b Regulaminu 7600 zł,
	- h. w przypadkach określonych w § 11 ust. 1 lit. e Regulaminu w stopniu: niski 400 zł, średni 1500 zł, wysoki 7600 zł.
- 3. Kaucja podlega zwrotowi po terminowym opłaceniu przez Abonenta należności wynikających z:
- a. 3 kolejnych Rachunków telefonicznych w przypadku Kaucji w kwocie 380 zł lub 400 zł,
- b. 6 kolejnych Rachunków telefonicznych w przypadkach Kaucji w kwocie 1500 zł,
- c. 12 kolejnych Rachunków telefonicznych w przypadku Kaucji w kwocie 3800 zł lub 7600 zł.

Kody promocji dla Klientów spełniających warunek w § 1 ust. 1 lit. a) Regulaminu Promocji ( **Nowy Klient):**

**XJESA24A11; XJESA24B11; XJESA24C11;**

**XJESA36A11; XJESA36B11; XJESA36C11;** 

Kody promocji dla Klientów spełniających warunek w § 1 ust. 1 lit. b) Regulaminu Promocji (**MNP):**

**XJESP24A11; XJESP24B11; XJESP24C11;** 

**XJESP36A11; XJESP36B11; XJESP36C11;** 

<sup>9</sup> Wysłanie wiadomości SMS na numer 80333 jest bezpłatne z Polsce. W roamingu międzynarodowym opłata za wysłanie wiadomości SMS naliczana jest zgodnie z Cennikiem właściwym dla taryfy/promocyjnego planu cenowego, z którego korzysta Abonent

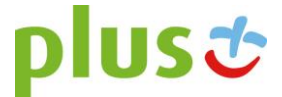

j

#### **Załącznik nr 2 do Regulaminu Promocji** "JA+ MOJA FIRMA EKONOMICZNA W SKLEPIE INTERNETOWYM"

## **Regulamin usługi dostępowej "JA+ Zdrowie"**

## (wersja T&B/POS z dnia 30.11.2015 r.)

- 1. Usługa dostępowa "JA+Zdrowie" ("Usługa") jest świadczona przez Polkomtel Sp. z o.o. z siedzibą w Warszawie, ul. Konstruktorska 4, 02-673 Warszawa, zarejestrowaną w rejestrze przedsiębiorców Krajowego Rejestru Sądowego prowadzonym przez Sąd Rejonowy dla m.st. Warszawy, XIII Wydział Gospodarczy Krajowego Rejestru Sądowego pod nr KRS: 0000419430, kapitał zakładowy 3.525.300.000 zł, NIP 527-10-37-727, REGON 011307968 ("Polkomtel"). Dział Obsługi Klienta tel. 601102601, fax 601102602 (opłaty jak za zwykłe połączenie telefoniczne zgodnie z pakietem taryfowym dostawcy usług, z którego korzysta Abonent), e-mail: < bok@plus.pl >.
- 2. Usługa jest świadczona dla osób fizycznych, w tym prowadzących działalność gospodarczą, posiadających status Abonenta w rozumieniu Regulaminu świadczenia usług telekomunikacyjnych przez POLKOMTEL sp. z o.o. – Abonament ("Klienci"), którzy zlecą aktywację Usługi.
- 3. Aktywacja Usługi następuje po podpisaniu przez Klienta umowy o świadczenie usług telekomunikacyjnych w ramach promocji, której częścią jest Usługa ("Promocja"). Klient podpisując umowę zleca aktywację Usługi.
- 4. Klient może dezaktywować Usługę poprzez wysłanie sms o treści "STOP Zdrowie2"na numer 80112 z numeru telefonu (MSISDN), do którego została aktywowana Usługa (Numer bezpłatny w kraju; w roamingu międzynarodowym opłata jak za zwykłą wiadomość SMS wysłaną na numer krajowy, zgodnie z cennikiem właściwym dla taryfy/promocyjnego planu cenowego, z którego korzysta Abonent).
- 5. W Okresie świadczenia Usługi, Klient uzyskuje możliwość skorzystania z transmisji danych dla numeru MSISDN Klienta, dla którego aktywowana została Usługa, służącej do korzystania z usługi "Wirtualna Przychodnia", świadczonej przez Falck Medycyna Sp. z o.o. z siedzibą w Warszawie ("Falck"), na podstawie "Regulaminu usługi Wirtualna Przychodnia" ("Regulamin Falck"), z wykorzystaniem Aplikacji "JA+Zdrowie" ("Aplikacja").
- 6. Klient korzystający z Usługi uzyskuje prawo do skorzystania z usługi "Wirtualna Przychodnia" na zasadach określonych w Regulaminie Falck, bez ponoszenia opłat. Polkomtel nie ponosi odpowiedzialności za usługę "Wirtualna Przychodnia".
- 7. Klient ma również możliwości skorzystania z usługi "Wirtualna Przychodnia" za pośrednictwem infolinii pod numerem +48 601-100-500. Klient jest uprawniony do korzystania w ramach Usługi z ww. infolinii.
- 8. Z tytułu udostępnienia Klientowi Usługi, Klient będzie płacił opłatę abonamentową w kwocie 4,99 zł brutto (4,06 zł netto) za każdy Okres Rozliczeniowy, w którym ma możliwość korzystania z Usługi, z zastrzeżeniem dalszych postanowień niniejszego ustępu. Klient zostanie zwolniony z opłaty za pierwszy pełny Okres Rozliczeniowy. W przypadku aktywowania Usługi w trakcie Okresu Rozliczeniowego, Klient zostanie zwolniony z opłaty również za korzystanie z Usługi do końca tego pierwszego niepełnego Okresu Rozliczeniowego. W przypadku zakończenia świadczenia Usługi w trakcie Okresu Rozliczeniowego, opłata abonamentowa za dany Okres Rozliczeniowy zostanie proporcjonalnie obniżona. Opłaty za połączenia w roamingu będą naliczane zgodnie z cennikiem świadczenia usług telekomunikacyjnych i nie są wliczone w opłatę abonamentową za Usługę, o której mowa w zdaniu pierwszym. Opłata abonamentowa będzie naliczana z góry.
- 9. Dane przesyłane w ramach Usługi nie pomniejszają ilości danych w pakietach danych przyznanych Klientowi w ramach innych usług i nie są wliczane (nie pomniejszają) limitu transmisji danych dostępnych w ramach promocji, z której korzysta Klient. Po zmianie parametrów technicznych transmisji danych, zgodnie z postanowieniami odpowiedniego regulaminu promocji, z której korzysta Klient, może być niemożliwe korzystanie z Aplikacji z wykorzystaniem Usługi.
- 10. Polkomtel poinformuje klienta SMSem lub e-mailem o zakończeniu świadczenia Usługi z co najmniej 30 dniowym wyprzedzeniem.
- 11. Klient zlecając aktywację Usługi akceptuje Regulamin Usługi oraz Regulamin Falck oraz wyraża zgodę na przekazanie przez Polkomtel swoich danych (imię, nazwisko, numer telefonu, PESEL, NIP) do Falck w celu świadczenia usługi Wirtualna Przychodnia oraz przekazywania w toku świadczenia tej usługi danych identyfikujących Klienta i jego numer telefonu do Falck jako łączącego się z Aplikacją lub infolinią.
- 12. W sprawach nieuregulowanych w Regulaminie zastosowanie znajdują postanowienia Umowy o świadczenie usług telekomunikacyjnych i Regulaminu świadczenia usług telekomunikacyjnych przez POLKOMTEL sp. z o.o. – Abonament.
- 13. Regulamin wchodzi w życie z dniem 30 listopada 2015 r.

#### **Regulamin Usługi Wirtualna Przychodnia**

(wersja z dnia 2.11.2015 r.)

**§ 1**

## **[Postanowienia ogólne]**

- 1. Niniejszy Regulamin określa warunki świadczenia usługi Wirtualna Przychodnia ("Usługa") przez Falck Medycyna Sp. z o.o. z siedzibą w Warszawie, ul. Jana Olbrachta 94, 01-102 Warszawa, zarejestrowaną w rejestrze przedsiębiorców Krajowego Rejestru Sądowego, prowadzonym przez Sąd Rejonowy dla m. st. Warszawy XII Wydział Gospodarczy Krajowego Rejestru Sądowego, pod numerem KRS 0000213143, NIP 5272435938, kapitał zakładowy: 17500000 zł ("Falck").
- 2. Usługa polega na:
	- udzielaniu porady/konsultacji profilaktyczno-medycznych (opinia lekarza/pielęgniarki odnośnie danej sytuacji na podstawie uzyskanych w trakcie kontaktu informacji) – przez lekarza całodobowo, przez pielęgniarkę/położną codziennie w godz. 8:00-22:00;
	- udzielaniu informacji medycznej dotyczącej takich zagadnień jak: kolejki w ramach NFZ, adresy i telefony do Nocnej i Świątecznej Pomocy Lekarskiej, podstawowe informacje dotyczące funkcjonowania systemu opieki zdrowotnej w Polsce (POZ, AOS, tryb skierowania do szpitala) – codziennie w godz. 8:00-22:00;
	- W ramach usługi nie będą wystawiane skierowania, zaświadczenia, zlecenia, zwolnienia lekarskie i recepty oraz inne dokumenty;
	- Usługa nie jest przeznaczona dla celów ratowania zdrowia i życia i w takich sytuacjach należy skontaktować się z Pogotowiem Ratunkowym;

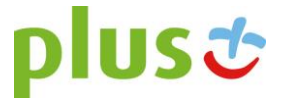

- Porada/konsultacja nie zastępuje wizyty u lekarza. Udzielona odpowiedź ma charakter informacyjny i ogólny, nie może być traktowana jako diagnoza;
- Porada/konsultacja nie powinna stanowić podstawy do zmiany sposobu uprzednio zalecanej diagnostyki czy sposobu leczenia;

Porada/konsultacja przeznaczona dla dzieci powinna być poprzedzona osobistym kontaktem z lekarzem i uprzednim badaniem lekarskim.

Prowadzone w ramach Usługi działania nie stanowią czynności z zakresu udzielania świadczeń zdrowotnych w rozumieniu przepisów Ustawy z dnia 27 sierpnia 2004 r. o świadczeniach opieki zdrowotnej finansowanych ze środków publicznych (t.j. Dz.U. z 2015, poz. 581 ze zm.), ani świadczeń zdrowotnych w rozumieniu przepisów Ustawy z dnia 15 kwietnia 2011 r. o działalności leczniczej (t.j. Dz.U. z 2015 r., poz. 618 ze zm.). Porady i konsultacje medyczne nie stanowią orzeczenia o stanie zdrowia w rozumieniu przepisów obowiązującego prawa, w tym w szczególności przepisów ustawy z dnia 5 grudnia 1996 r. o zawodach lekarza i lekarza dentysty (tj. Dz.U. z 2015 r., poz. 464 ze zm.) oraz ustawy z dnia 15 lipca 2011 r. o zawodach pielęgniarki i położnej (t.j. Dz.U. z 2014 r., poz. 1435 ze zm.).

Usługa jest usługą testową, stąd też niektóre funkcjonalności Usługi mogą nie działać prawidłowo, co Użytkownik przyjmuje do wiadomości i w pełni akceptuje. w tym Usługa może być niedostępna w godzinach wskazanych powyżej.

- 3. Z Usługi mogą korzystać osoby fizyczne, w tym prowadzące działalność gospodarczą, posiadających status Abonenta w rozumieniu Regulaminu świadczenia usług telekomunikacyjnych przez POLKOMTEL sp. z o.o. – Abonament ("Klienci"), którzy korzystają z usługi dostępowej "JA+Zdrowie", świadczonej przez Polkomtel Sp. z o.o. z siedzibą w Warszawie, ul. Konstruktorska 4 ("Polkomtel"), i którzy wyrazili zgodę na przekazanie Falck ich danych przez Polkomtel Sp. z o.o. ("Klienci").
- 4. W tym samym czasie co Klienci z Usługi mogą korzystać członkowie ich rodzin (dzieci, małżonek), o ile zostaną wskazani przez Klienta podczas rozmowy z konsultantem Falck ("Rodzina"), która zostanie zainicjowana przez Falck po aktywacji Usługi. Niepełnoletnie dzieci mogą korzystać z Usługi wyłącznie w obecności rodzica.

Ilekroć mowa w Regulaminie o Użytkowniku określenie to obejmuje Klienta i Rodzinę.

- 5. Usługa może być świadczona w formie wideo/audio/czatu z wykorzystaniem aplikacji "JA+Zdrowie" ("Aplikacja"). Link do Aplikacji zostanie udostępniony Użytkownikowi w wiadomości SMS.
- 6. Możliwe będzie również korzystanie z Usługi za pośrednictwem infolinii Falck dostępnej pod numerem telefonu +48 601-100-500 ("Infolinia"). Z infolinią można się połączyć wyłącznie z numeru telefonu dla którego aktywowana została usługa dostępowa "JA+Zdrowie".
- 7. Użytkownik nie będzie ponosił na rzecz Falck opłat z tytułu korzystania z Usługi. Usługa nie polega na zapewnieniu połączeń do i z Aplikacji oraz połączenia z Infolinią, z których to usług Użytkownik może korzystać na zasadach określonych w umowie z dostawcą tych usług (w przypadku Infolinii – Polkomtel).
- 8. Usługa jest świadczona w ramach dostępnych zasobów (dostępność lekarza i pielęgniarki) i Falck nie gwarantuje Użytkownikowi możliwości skorzystania z Usługi w przypadku równoległego korzystania z Usługi przez innych Użytkowników.
- 9. Falck jest uprawniona do posługiwania się przy świadczeniu Usługi osobami trzecimi (lekarzami, pielęgniarkami) współpracującymi z Falck na podstawie umów cywilnoprawnych
- 10. Korzystanie z usług Falck jest dobrowolne. Falck nie ponosi odpowiedzialności za zakres i prawdziwość danych podanych przez Użytkownika i skutki z tym związane.

## **§ 2**

## **[Korzystanie z Usługi]**

- 1. Korzystanie z Usługi możliwe jest za pośrednictwem Aplikacji lub za pośrednictwem Infolinii.
- 2. Falck utworzy Klientowi konto do korzystania z Aplikacji w terminie do 3 dni od aktywacji usługi dostępowej "JA+Zdrowie" i poinformuje o tym Klienta za pośrednictwem wiadomości SMS. W przypadku Rodziny Usługa będzie aktywna od momentu wskazania poszczególnych jej członków do korzystania z Usługi przez Klienta. W celu rozpoczęcia korzystania z Aplikacji, Użytkownik powinien zalogować się do Aplikacji przy użyciu danych do logowania na konto Klienta wskazanych w wiadomości SMS. Konto w Aplikacji zostanie usunięte przez Falck po utracie przez Klienta prawa do korzystania z Usługi.
- 3. Użytkownik zobowiązany jest do korzystania z Aplikacji i Infolinii zgodnie z ich przeznaczeniem. Zakazuje się dostarczania za pomocą Aplikacji i Infolinii informacji niezgodnych z prawem. Falck jest uprawniony do zablokowania Użytkownikowi możliwości korzystania z Aplikacji i Infolinii w przypadku gdy Użytkownik korzystając z Usługi narusza przepisy prawa lub dobre obyczaje.
- 4. Falck zastrzega sobie prawo czasowego zawieszenia świadczenia Usługi w związku z modernizacją lub pracami serwisowymi systemu wykorzystywanego do świadczenia Usługi.
- 5. W Aplikacji mogą być wyświetlane reklamy, na co Użytkownik wyraża zgodę rozpoczynając korzystanie z Aplikacji. Za treść reklam odpowiadają podmioty, które zleciły emisję reklam.
- 6. Użytkownik powinien zgłaszać wszelkie nieprawidłowości w funkcjonowaniu Usługi telefonicznie pod numer 601102601 (koszt połączenia według taryfy operatora telekomunikacyjnego, z którego korzysta Użytkownik).
- 7. Do korzystania z Usługi konieczne jest urządzenie/łącze spełniające poniższe wymagania:

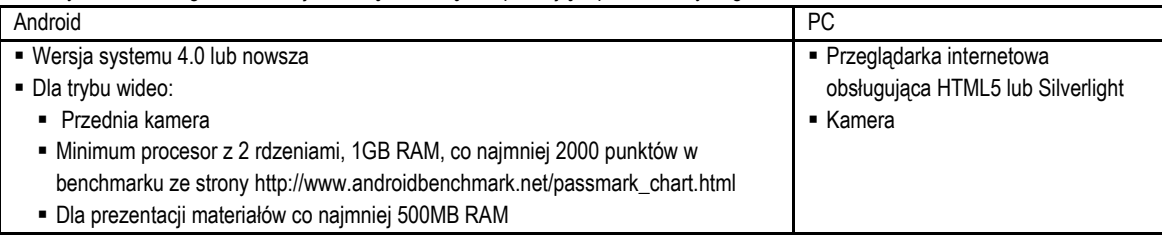

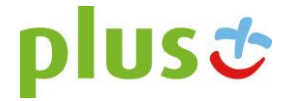

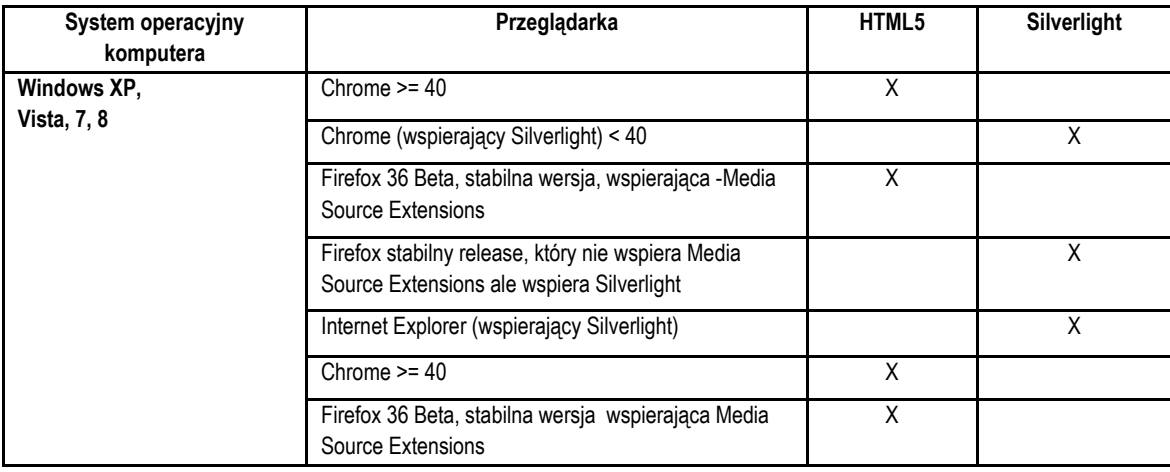

*Minimalna wymagana przepustowość łącza dla transmisji wideo: 200-240 kbps, optymalna: 1 Mbps. Poniżej tej przepustowości można korzystać z audio i czatu.*

*Minimalna wymagana przepustowość dla kanału Audio: 26,5 kbps. Poniżej tej częstotliwości można korzystać z czatu.*

### **§ 3**

## **[Reklamacje]**

- 1. Reklamacje dotyczące Usługi należy zgłaszać e-mailem na adres: < dok@falck.pl > lub pocztą na adres siedziby Falck.
- 2. Reklamacje będą rozpatrywane w terminie 14 dni od dnia otrzymania reklamacji przez Falck. W przypadku gdy rozpatrzenie reklamacji z powodu zawiłości sprawy lub innych przyczyn niezależnych od Falck nie będzie możliwe w terminie wskazanym powyżej, Falck poinformuje Użytkownika o niemożliwości rozpatrzenia reklamacji w ww. terminie i reklamacja zostanie rozpatrzona w terminie 30 dni od dnia jej otrzymania.

## **§ 4**

## **[Dane osobowe, dane o stanie zdrowia]**

- 1. Administratorem danych osobowych gromadzonych i przetwarzanych w związku z Usługą jest Falck Medycyna Sp. z o.o. z siedzibą w Warszawie, ul. Jana Olbrachta 94, 01-102 Warszawa. Dane osobowe są przetwarzane przez Falck w celu świadczenia Usługi oraz archiwizacji oraz działań marketingowych.
- 2. W związku ze świadczeniem Usługi gromadzone są dane dotyczące stanu zdrowia Użytkownika. Komunikacja z Użytkownikiem jest rejestrowana, w tym w przypadku komunikacji video – wizerunek (obraz i dźwięk). Falck jest uprawniona do przetwarzania ww. danych w związku z Usługą.
- 3. Klient akceptując Regulamin upoważnia Falck do przekazywania swoich danych osobowych (imię i nazwisko, numer PESEL, NIP, numer MSISDN, dane adresowe, informacja o korzystaniu z Usługi) do Polkomtel w celu rozpatrzenia i udzielenia odpowiedzi na reklamacje dotyczące usługi dostępowej Polkomtel lub Usługi, jak również w celu weryfikacji uprawniania Użytkownika do korzystania z Usługi, z zastrzeżeniem, że dane takie mogą być przekazywane wielokrotnie, na bieżąco w czasie dostępności Usługi, w celu uwzględnienia zmian tych danych.
- 4. Użytkownik może w każdym czasie odwołać zgodę na przekazywanie danych wskazanych powyżej pomiędzy Falck a Polkomtel, przy czym odwołanie zgody w trakcie korzystania z Usługi spowoduje bezpowrotną dezaktywacją Usługi dla tego Użytkownika.

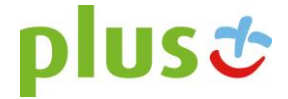